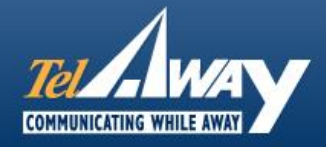

You've just arrived in America and you're ready to leave the airport and get started on your holiday. Of course, you want to get your USA phone service up and running as quickly as possible. Let's face it, we rely on our phones for immediate communication and you probably have people waiting to hear from you as soon as you land.

In general our service will work automatically as soon you replace your SIM card from home with your Telaway SIM card. (Side point - be sure to put your home SIM somewhere safe, you will be needing it when you go back!) Occasionally, however, your Android smartphone will not pick up the correct network settings and you might find that your data isn't working. Fortunately, this is pretty easy to rectify and if you follow the guidelines here you will be up and running within a couple of minutes.

Firstly, you need to on **"settings"** as shown below:

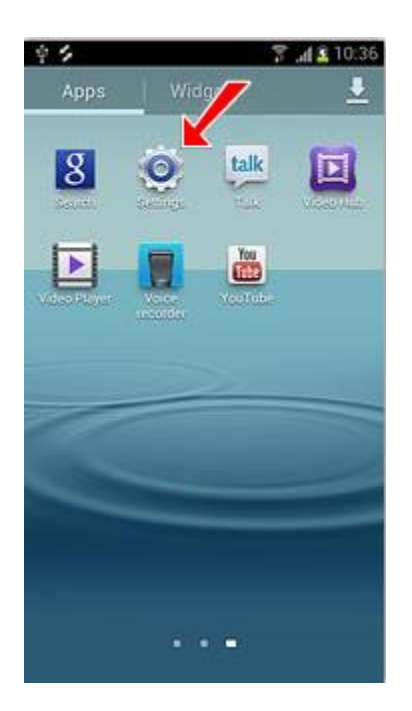

Next tap on "**More settings**"

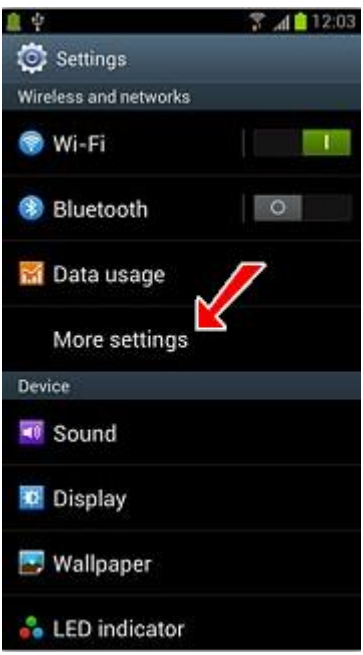

Then go to "**Mobile networks**"

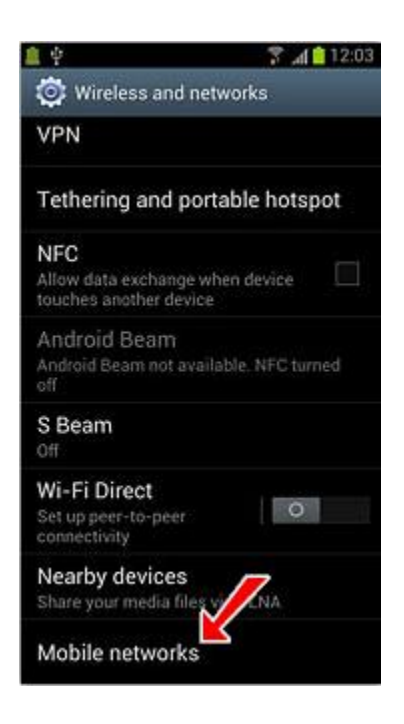

Make sure that "**use packet data**" is turned **on**, and then go into "**Access Point Names**" as shown below:

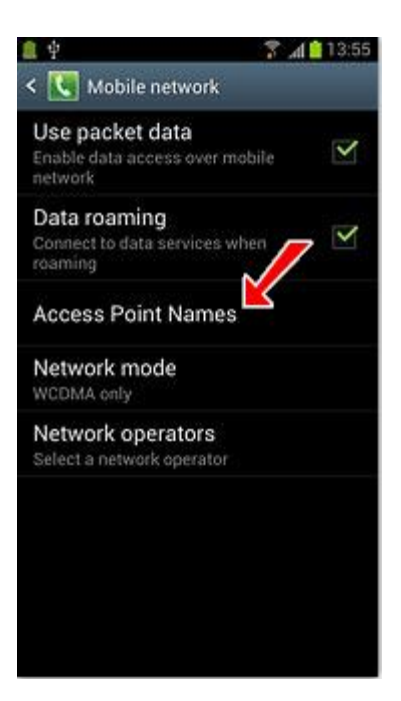

Press "**the menu key**"

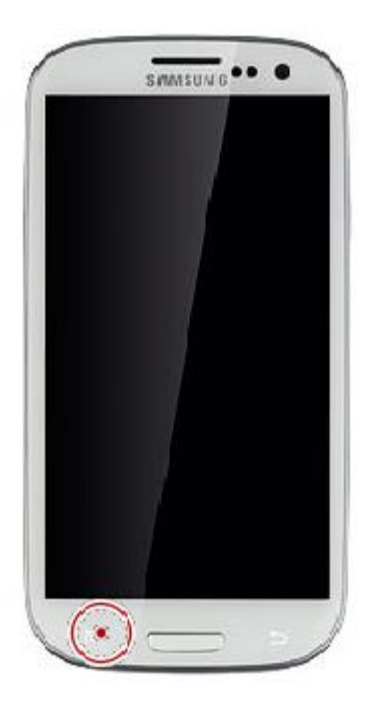

Tap "**New APN**"

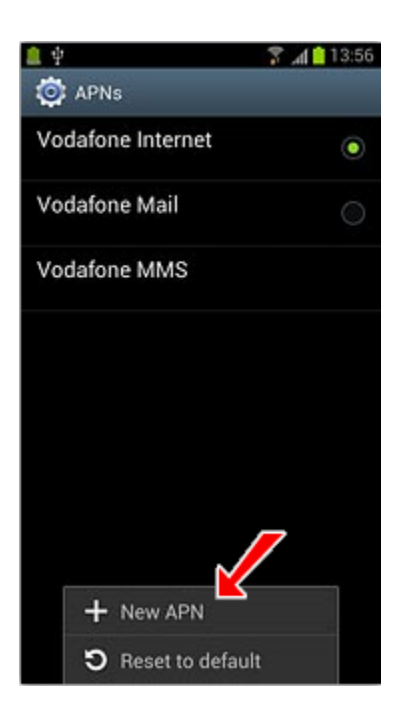

Go into "name" and type in T-Mobile.

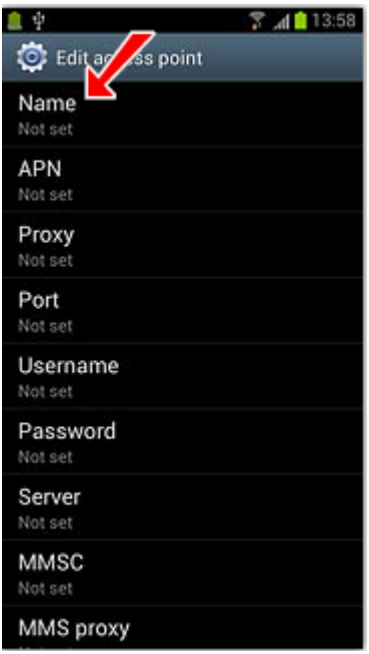

Go into "APN" and type in **epc.tmobile.com** exactly as shown, in lowercase.

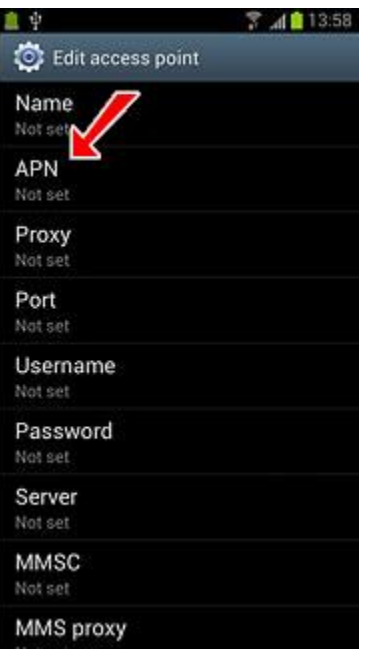

Press the "**menu key**" again

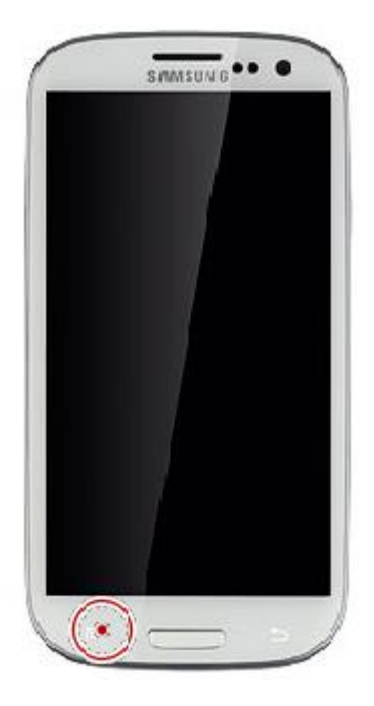

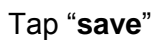

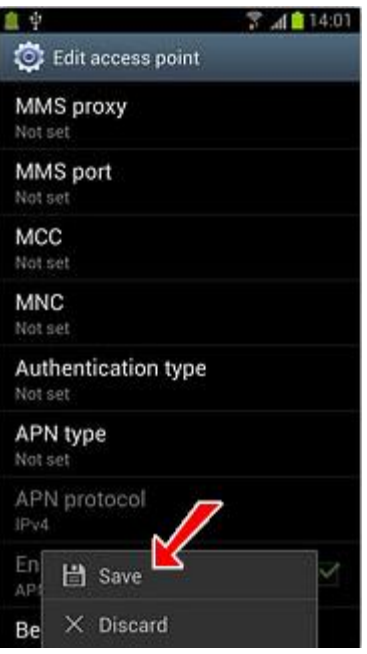

Make sure that the setting you have just entered is selected as shown below:

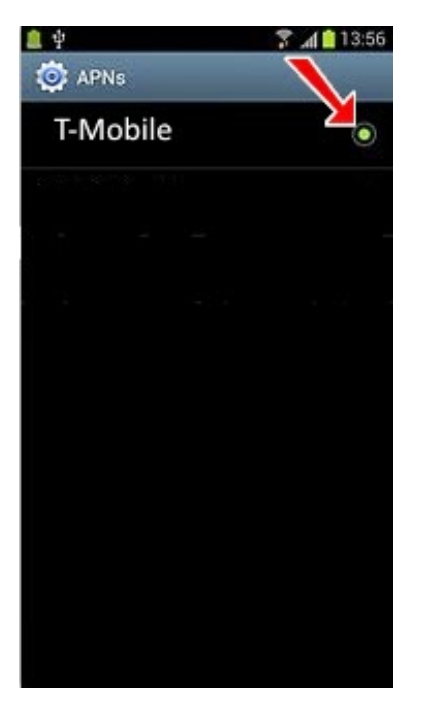

Finally, press the "**home button**" to get back to the main screen.

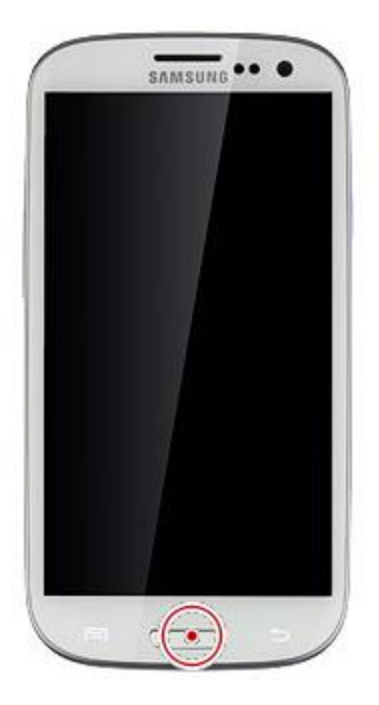

You can now try accessing your data and everything should now be working! It's possible that you if are using an older phone you may need to restart it in order for these settings to be properly applied.

So now you can go and update your Facebook status, check your emails or see what the weather is going to be like today. We hope you have a really enjoyable trip!

*Need technical support while you're in the USA? Call us (American toll free call): +1-877-TELAWAY (+1-877-835-2929).*